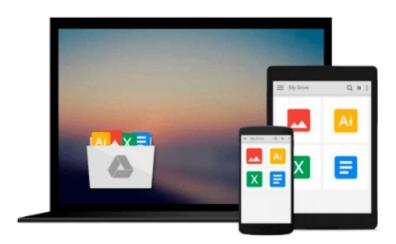

# [(Learning Geospatial Analysis with Python \* \* )] [Author: Joel Lawhead] [Oct-2013]

Joel Lawhead

### Download now

Click here if your download doesn"t start automatically

## [(Learning Geospatial Analysis with Python \* \* )] [Author: Joel Lawhead] [Oct-2013]

Joel Lawhead

[(Learning Geospatial Analysis with Python \* \* )] [Author: Joel Lawhead] [Oct-2013] Joel Lawhead

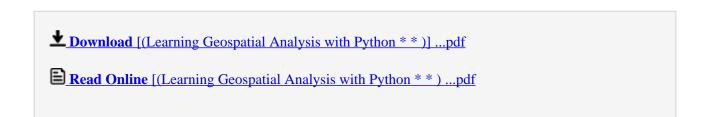

### Download and Read Free Online [(Learning Geospatial Analysis with Python \* \* )] [Author: Joel Lawhead] [Oct-2013] Joel Lawhead

#### From reader reviews:

#### Judith Jordan:

Do you have favorite book? For those who have, what is your favorite's book? Reserve is very important thing for us to know everything in the world. Each publication has different aim or perhaps goal; it means that reserve has different type. Some people feel enjoy to spend their time and energy to read a book. They can be reading whatever they get because their hobby will be reading a book. What about the person who don't like examining a book? Sometime, person feel need book whenever they found difficult problem as well as exercise. Well, probably you will want this [(Learning Geospatial Analysis with Python \* \* )] [Author: Joel Lawhead] [Oct-2013].

#### **Paul Cockrell:**

Have you spare time for the day? What do you do when you have considerably more or little spare time? Sure, you can choose the suitable activity to get spend your time. Any person spent their very own spare time to take a wander, shopping, or went to the particular Mall. How about open as well as read a book called [(Learning Geospatial Analysis with Python \* \* )] [Author: Joel Lawhead] [Oct-2013]? Maybe it is being best activity for you. You know beside you can spend your time with the favorite's book, you can more intelligent than before. Do you agree with it has the opinion or you have other opinion?

#### May Chapa:

Hey guys, do you wishes to finds a new book you just read? May be the book with the title [(Learning Geospatial Analysis with Python \* \* )] [Author: Joel Lawhead] [Oct-2013] suitable to you? Often the book was written by famous writer in this era. The particular book untitled [(Learning Geospatial Analysis with Python \* \* )] [Author: Joel Lawhead] [Oct-2013]is the main of several books this everyone read now. This particular book was inspired a number of people in the world. When you read this publication you will enter the new dimensions that you ever know ahead of. The author explained their concept in the simple way, consequently all of people can easily to understand the core of this guide. This book will give you a wide range of information about this world now. So that you can see the represented of the world with this book.

#### James Wendler:

The book with title [(Learning Geospatial Analysis with Python \* \* )] [Author: Joel Lawhead] [Oct-2013] has lot of information that you can study it. You can get a lot of help after read this book. That book exist new information the information that exist in this publication represented the condition of the world at this point. That is important to yo7u to be aware of how the improvement of the world. This kind of book will bring you within new era of the glowbal growth. You can read the e-book on your own smart phone, so you can read this anywhere you want.

Download and Read Online [(Learning Geospatial Analysis with Python \* \* )] [Author: Joel Lawhead] [Oct-2013] Joel Lawhead #91AMZLHYX2C

## Read [(Learning Geospatial Analysis with Python \* \* )] [Author: Joel Lawhead] [Oct-2013] by Joel Lawhead for online ebook

[(Learning Geospatial Analysis with Python \* \* )] [Author: Joel Lawhead] [Oct-2013] by Joel Lawhead Free PDF d0wnl0ad, audio books, books to read, good books to read, cheap books, good books, online books, books online, book reviews epub, read books online, books to read online, online library, greatbooks to read, PDF best books to read, top books to read [(Learning Geospatial Analysis with Python \* \* )] [Author: Joel Lawhead] [Oct-2013] by Joel Lawhead books to read online.

## Online [(Learning Geospatial Analysis with Python \* \* )] [Author: Joel Lawhead] [Oct-2013] by Joel Lawhead ebook PDF download

[(Learning Geospatial Analysis with Python \* \* )] [Author: Joel Lawhead] [Oct-2013] by Joel Lawhead Doc

[(Learning Geospatial Analysis with Python \* \* )] [Author: Joel Lawhead] [Oct-2013] by Joel Lawhead Mobipocket

[(Learning Geospatial Analysis with Python \*\*)] [Author: Joel Lawhead] [Oct-2013] by Joel Lawhead EPub